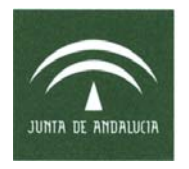

**Procedimiento de PROTOCOLO DE PEDIDO DE MATERIAL NO FUNGIBLE PARA LOS CENTROS DE ATENCIÓN PRIMARIA DEL ÁREA DE GESTIÓN SANITARIA NORTE DE ALMERÍA Cod: SS.INFº y Cº. 01/10**

## **PROCEDIMIENTO:**

# **PROTOCOLO DE PETICION DE MATERIAL NO FUNGIBLE PARA LOS CENTROS DE ATEI PRIMARIA DEL AGSNA**

# **Código: SS.II. y Cº. 01/10**

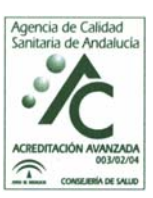

**Area de Gestión Sanitaria Norte de Almería Hospital "La Inmaculada" y Distrito A. P. Levante Alto Almanzora**  Avda. Dra. Ana Parra, s/n 04600 Huércal-Overa (ALMERIA) Teléfono: 950 02 90 00

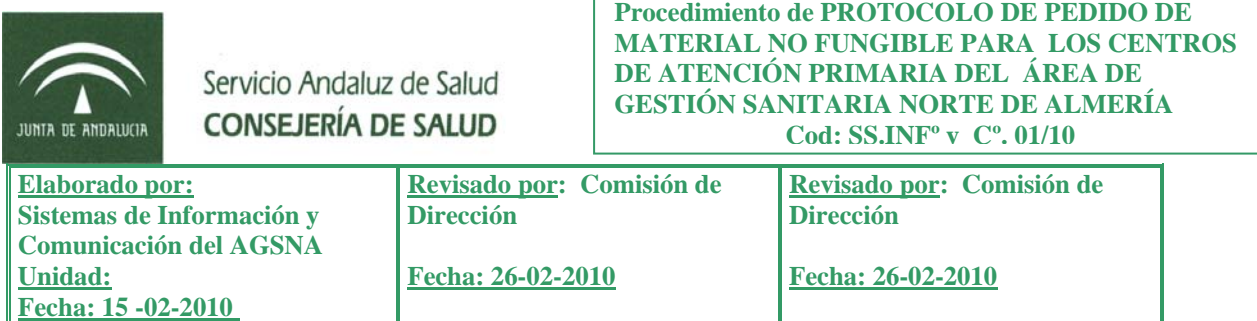

## **ÍNDICE**

- 1.- INTRODUCCIÓN O ANALISIS DE LA SITUACIÓN
- 2.- OBJETIVOS
- 3.-ACTIVIDADES
- 4.- PLAN DE ACCIÓN
- 5.- OBSERVACIONES
- 6.- EVALUACIÓN
- 7.- ANEXOS
- 8- BIBLIOGRAFÍA

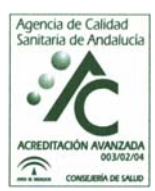

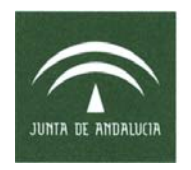

**Procedimiento de PROTOCOLO DE PEDIDO DE MATERIAL NO FUNGIBLE PARA LOS CENTROS DE ATENCIÓN PRIMARIA DEL ÁREA DE GESTIÓN SANITARIA NORTE DE ALMERÍA Cod: SS.INFº y Cº. 01/10**

## **1.- Introducción**

 En la actualidad los pedidos de material no fungible desde Atención primaria se formulan en formato papel y a veces incluso de manera telefónica lo que implica que sea difícil llevar un estricto control sobre el estado y fase de resolución de dicho pedido.

Para ello desde los Sistemas de Información y Comunicación del AGSNA hemos procedido a la elaboración de una aplicación informatica que automatice (recoja y permita) la formulación y tramitación de dichos pedidos en un entorno Web.

## **2.- Objetivos**

- Homogeneizar la formula de tramitar los pedidos de material no fungible en los centros de Atención Primaria del Área de Gestión Sanitaria Norte de Almería
- Garantizar el seguimiento y control de los pedidos de material no fungible en A.P. y del estado de resolución de los mismos.

## **3.- Actividades**

Avda. Dra. Ana Parra, s/n

## **CIRCUITO DE PETICION DE MATERIAL DEL AREA DE GESTION SANITARIA NORTE DE ALMERIA**

El circuito de peticiones de material no fungible desde los distintos centros de primaria se realizará mediante una Web de peticiones en el que se podrá ver el estado en que está la solicitud y poder reclamarla o anularla en su caso. Este circuito va ha establecer las premisas básicas para el pedido y las que ha de tener el programa informático que las va a automatizar.

En primer lugar el circuito lógico de este sistema de peticiones desde los distintos

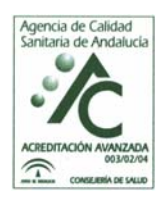

04600 Huércal-Overa (ALMERIA) Teléfono: 950 02 90 00 **La versión impresa de este documento no garantiza su vigencia. La versión actualizada se encuentra en la intranet del AGSNA**

**Area de Gestión Sanitaria Norte de Almería Hospital "La Inmaculada" y Distrito A. P. Levante Alto Almanzora** 

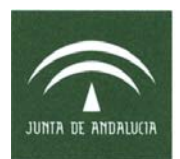

centros empezaría en cada cabecera o unidad de gestión clínica (UGC) desde donde se haría el pedido mediante un modulo Web y se realizarían las peticiones para el centro cabecera o UGC y todos los centros adscritos a el/la.

El responsable de cada cabecera será el que pedirá o delegará en la persona que realizará el pedido pero siempre ha de estar registrado el usuario autorizado para ello así como la IP del equipo desde el que hace la petición (estos datos quedaran reflejados en la base de datos de la aplicación. Desde la aplicación podrá ver el estado de la petición y las **observaciones** (pero no las **respuestas**, que serían comentarios subjetivos del perfil del receptor y del administrador, si este quiere que aparezcan los incluirán en observaciones para que el peticionario lo vea). Una vez que se acepte y se cierre la incidencia por parte del responsable que da el material, esta incidencia desaparece de la pantalla y pasará al histórico. Cuando el centro reciba la petición, el transportista le pedirá que firme el recibí y este lo devolverá al responsable de servir el material y lo archivara.

En cuanto al circuito físico, la aplicación, consistiría en dos módulos y varios perfiles en cada módulo.

El primer modulo sería el del peticionario, en el que se solicita el material y se elige el centro para la petición. Dicho modulo además debe visualizar lo que tiene pedido y pendiente de servir, no así lo ya servido que se visualizaría aparte en un histórico, porque con el tiempo la lista sería interminable. El histórico podría verse con una consulta aparte entre fechas.

El estado de las peticiones debe llevar el siguiente código de colores:

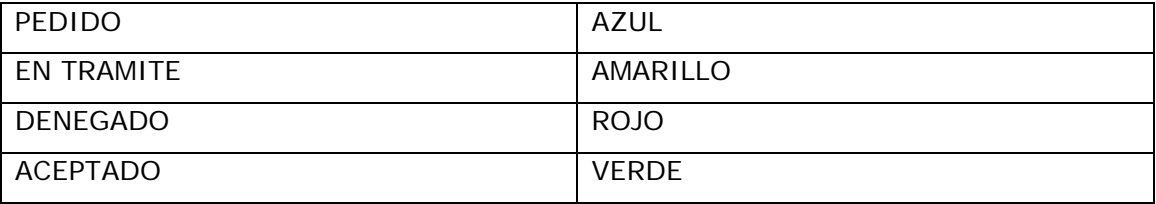

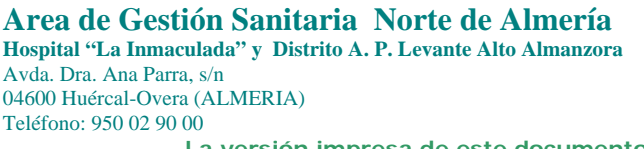

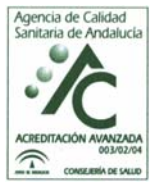

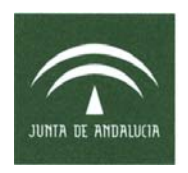

En la figura se ve el modulo del peticionario donde aparece la línea de nuevo producto a pedir, y debajo la lista de lo que hay ya pedido.

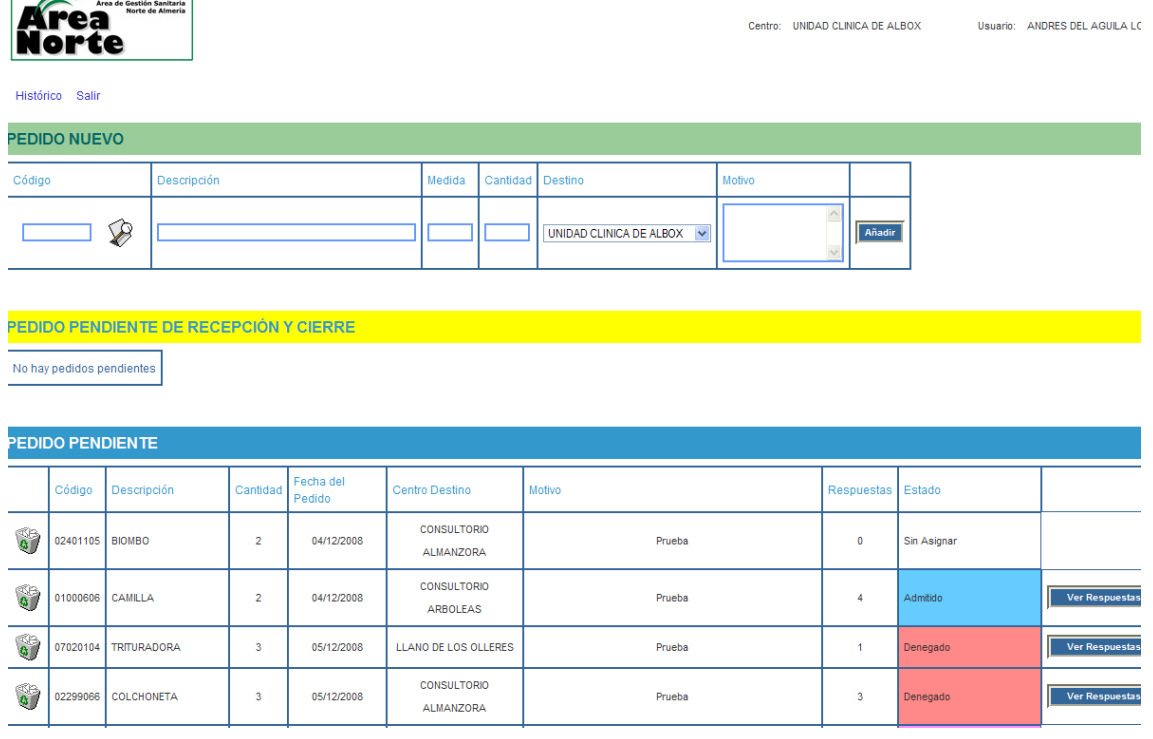

En este módulo solo existiría un perfil de usuario que será el responsable de las peticiones y de visualizar el estado de estas.

En el módulo de recepción de la incidencia de petición habría dos perfiles, El primero sería el de responsable de unidad. Este perfil estaría asignado a cada uno de los responsables que se establezca que pueden servir material a los centros de salud, y que tipo de material pueden servir.

Este tipo de material aparece en la figura 3 y un responsable puede tener asignado uno o varios tipos de material por lo que el listado de la figura 1 aparecería representado por dos tablas distintas en las que aparecieran los pedidos de un material y los de otro material para cada centro peticionario.

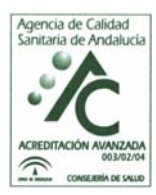

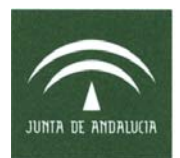

Además a un determinado perfil A pueden aparecerle tablas con material pedido que no le corresponde ya que el responsable de ese material ha asignado la incidencia al responsable del perfil A.

Así pues este perfil ve las incidencias en una o varias tablas como las de la figura 2 y cada tabla encabezan el tipo de material y dentro de esa tabla aparecen los centros que lo piden.

Este perfil en cada una de las tablas de material tendrá la columna de pedidos pendientes que son los que ha recepcionado y están en trámite y los que han llegado nuevos y aún no los ha recepcionado aún.

Como ejemplo cabe poner el siguiente:

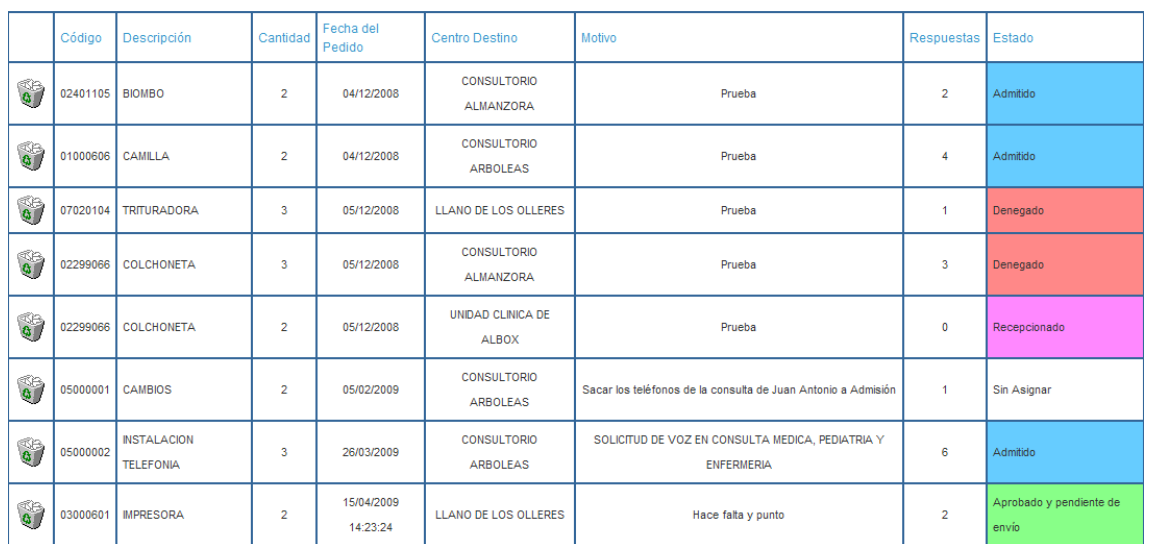

Pedido de material desde una U.G.C (Ej. Albox)

**Area de Gestión Sanitaria Norte de Almería Hospital "La Inmaculada" y Distrito A. P. Levante Alto Almanzora**  Avda. Dra. Ana Parra, s/n 04600 Huércal-Overa (ALMERIA) Teléfono: 950 02 90 00

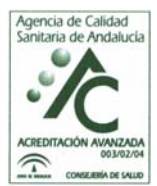

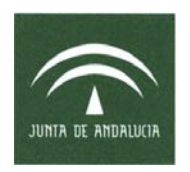

**Procedimiento de PROTOCOLO DE PEDIDO DE MATERIAL NO FUNGIBLE PARA LOS CENTROS DE ATENCIÓN PRIMARIA DEL ÁREA DE GESTIÓN SANITARIA NORTE DE ALMERÍA Cod: SS.INFº y Cº. 01/10**

En este pedido hay tres tipos de material con sus respectivos responsables:

#### Material clínico:

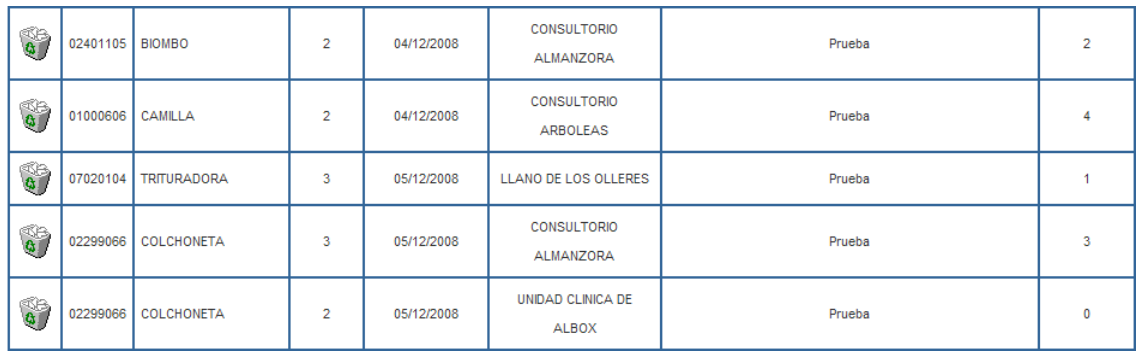

Comunicaciones:

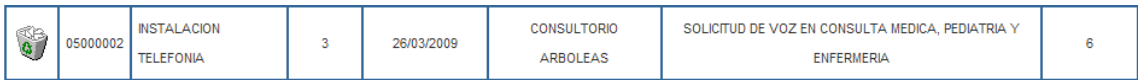

#### Material informático:

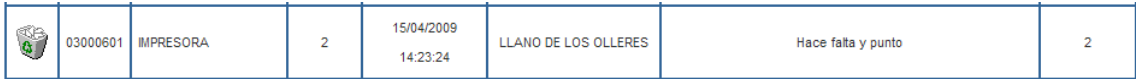

Cada uno de estos apartados le aparecerán a cada responsable. Pero si por ejemplo el usuario A es responsable del material informático y de comunicaciones su listado quedaría:

Comunicaciones

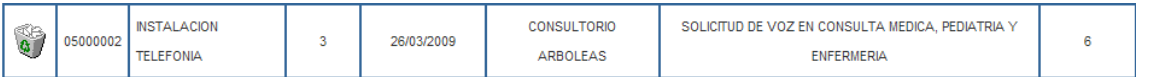

Material informático

**Area de Gestión Sanitaria Norte de Almería Hospital "La Inmaculada" y Distrito A. P. Levante Alto Almanzora**  Avda. Dra. Ana Parra, s/n 04600 Huércal-Overa (ALMERIA) Teléfono: 950 02 90 00

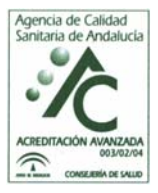

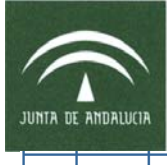

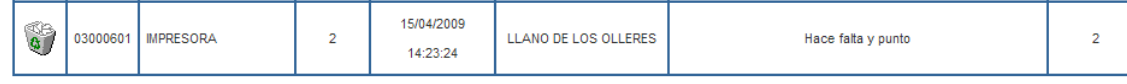

Y si además se le ha asignado por parte del responsable de material clínico la TRITURADORA, entonces el usuario A tendría que recepcionar:

#### Comunicaciones

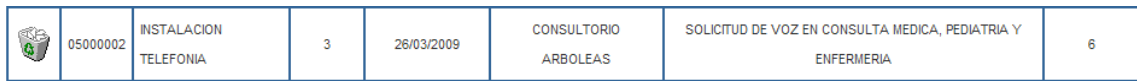

#### Material informático

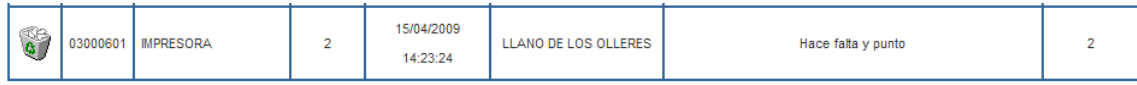

#### Material clínico

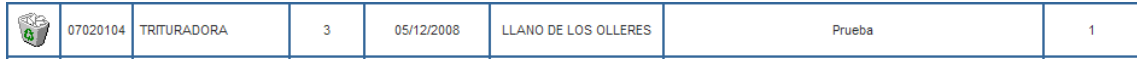

#### Y aparecería como:

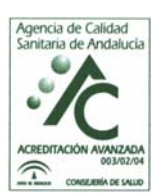

**Area de Gestión Sanitaria Norte de Almería Hospital "La Inmaculada" y Distrito A. P. Levante Alto Almanzora**  Avda. Dra. Ana Parra, s/n 04600 Huércal-Overa (ALMERIA) Teléfono: 950 02 90 00

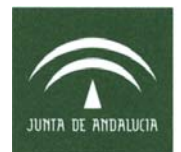

**Procedimiento de PROTOCOLO DE PEDIDO DE MATERIAL NO FUNGIBLE PARA LOS CENTROS DE ATENCIÓN PRIMARIA DEL ÁREA DE GESTIÓN SANITARIA NORTE DE ALMERÍA Cod: SS.INFº y Cº. 01/10**

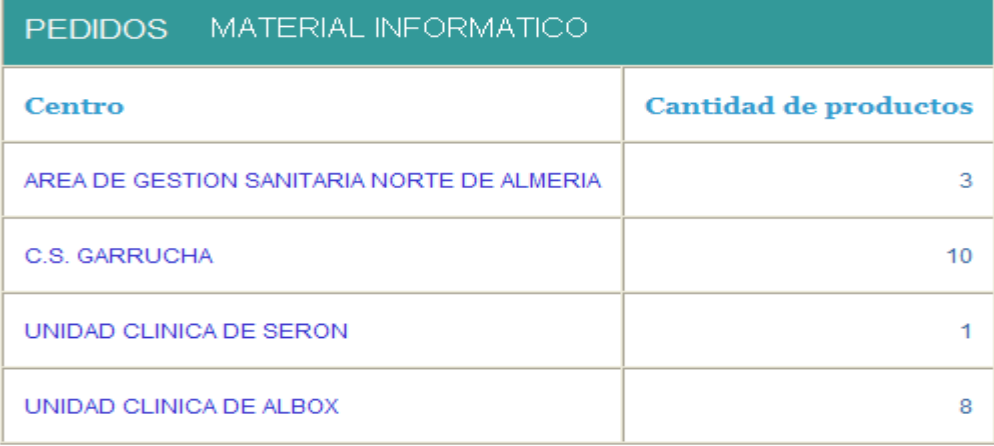

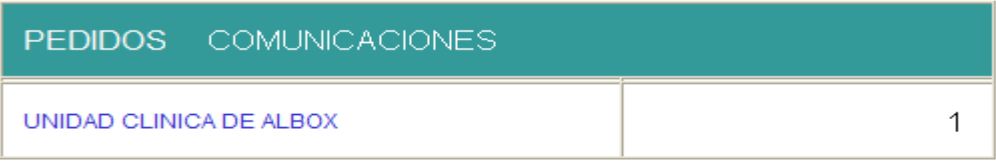

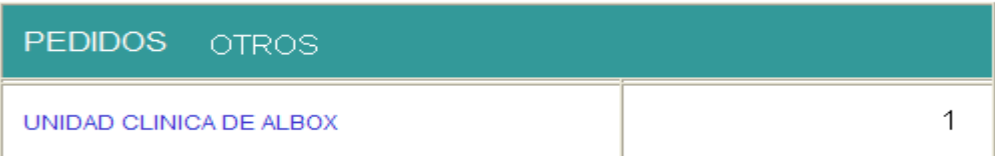

Al seleccionar un grupo de pedidos nos mostrara una lista (figura 2) resumida de estos pedidos para tener una visión general de los pedidos y priorizarlos si fuera necesario.

Figura 1

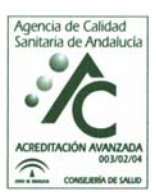

**Area de Gestión Sanitaria Norte de Almería Hospital "La Inmaculada" y Distrito A. P. Levante Alto Almanzora**  Avda. Dra. Ana Parra, s/n 04600 Huércal-Overa (ALMERIA) Teléfono: 950 02 90 00

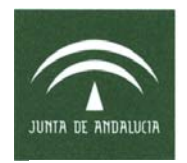

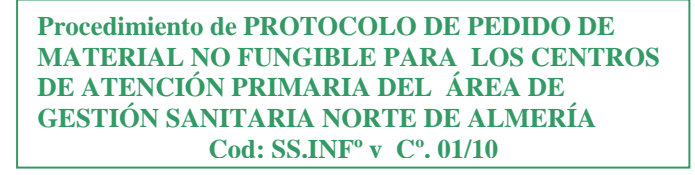

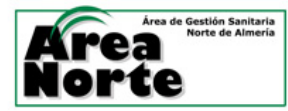

Centro: AREA DE GESTION SANITARIA NORTE DE ALMERIA

Usuario: Encargado de Recepción

Ver todos Salir

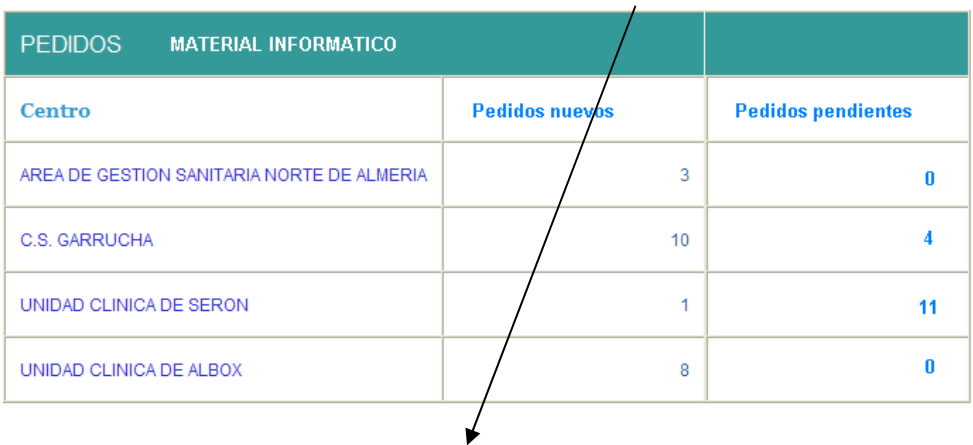

#### Figura 2

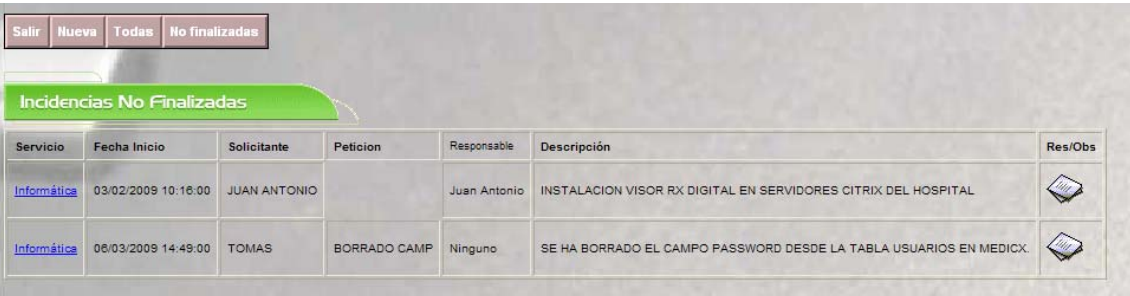

El responsable que tenga asignado un pedido solo podrá ver los pedidos de su responsabilidad que vendrán dados por los elementos que aparezcan en la familia de los productos a pedir (Figura 3), o que les haya asignado otro responsable.

Figura 3

**Area de Gestión Sanitaria Norte de Almería Hospital "La Inmaculada" y Distrito A. P. Levante Alto Almanzora**  Avda. Dra. Ana Parra, s/n 04600 Huércal-Overa (ALMERIA) Teléfono: 950 02 90 00

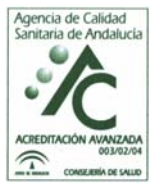

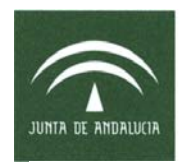

**Procedimiento de PROTOCOLO DE PEDIDO DE MATERIAL NO FUNGIBLE PARA LOS CENTROS DE ATENCIÓN PRIMARIA DEL ÁREA DE GESTIÓN SANITARIA NORTE DE ALMERÍA Cod: SS.INFº y Cº. 01/10**

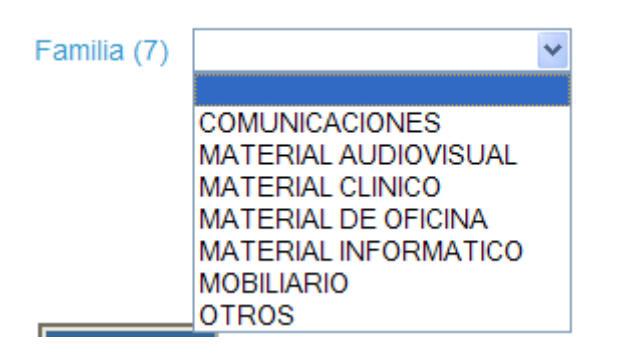

Al seleccionar uno de los pedidos nos aparecerán los detalles del pedido y si lo vamos a coger para realizarlo debemos poner que tomamos posesión de la incidencia o bien pasarlo o asignarlo a otro responsable porque no nos pertenece poniendo la fecha de toma de posesión o de asignación a otro responsable y una respuesta del motivo.

En el caso de querer resolver la incidencia o reasignarla, pasaríamos a la ficha adjunta (Figura 4) y se reasignaría en la casilla responsable o se finalizaría en un botón de cierre donde se nos pediría una respuesta final y una fecha de cierre. Solamente el responsable que tenga asignado un pedido puede cerrarlo, así como el perfil de administrador.

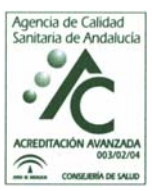

**Area de Gestión Sanitaria Norte de Almería Hospital "La Inmaculada" y Distrito A. P. Levante Alto Almanzora**  Avda. Dra. Ana Parra, s/n 04600 Huércal-Overa (ALMERIA) Teléfono: 950 02 90 00

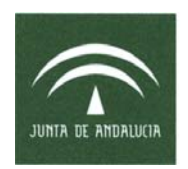

Figura 4

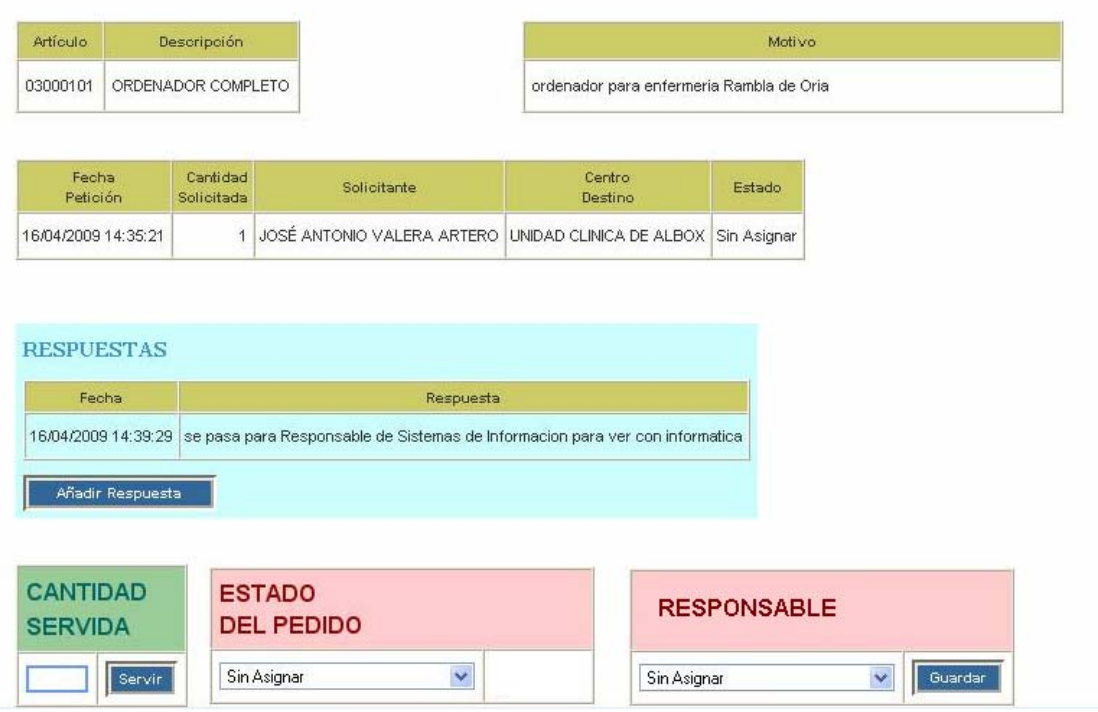

Si el responsable sirve el pedido, será este el que lo debe cerrar y nadie mas (aparte del administrador) e imprimirá un informe de envío y recepción que deberá ir adjunto al paquete de material y que firmara el destinatario. Este acuse de recibo volverá al responsable y lo archivará.

El segundo perfil será el de administrador:

El perfil de administrador o dispatcher (Responsable de Sistemas de Información y Comunicación), podrá ver el estado de todos los pedidos y las personas que los tienen asignados, así como poder reasignar pedidos a otros responsables, mientras que cada responsable solo podrá ver los pedidos asignados a él y reasignar a otro responsable un determinado pedido.

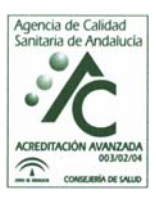

**Area de Gestión Sanitaria Norte de Almería Hospital "La Inmaculada" y Distrito A. P. Levante Alto Almanzora**  Avda. Dra. Ana Parra, s/n 04600 Huércal-Overa (ALMERIA) Teléfono: 950 02 90 00

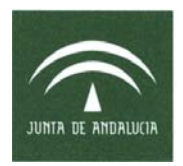

Cada pedido asignado debe contener un campo que sea toma de posesión con la fecha de dicha toma de posesión para que el responsable pueda dar constancia de que lo ha leído y recepcionado, independientemente que después deba volver a reasignarlo, pero así se sabe por todas las partes que se ha leído y recepcionado por el responsable que lo tiene asignado en ese momento.

Ambos tipos de incidencias deben aparecer en diferente color como muestra la siguiente figura.

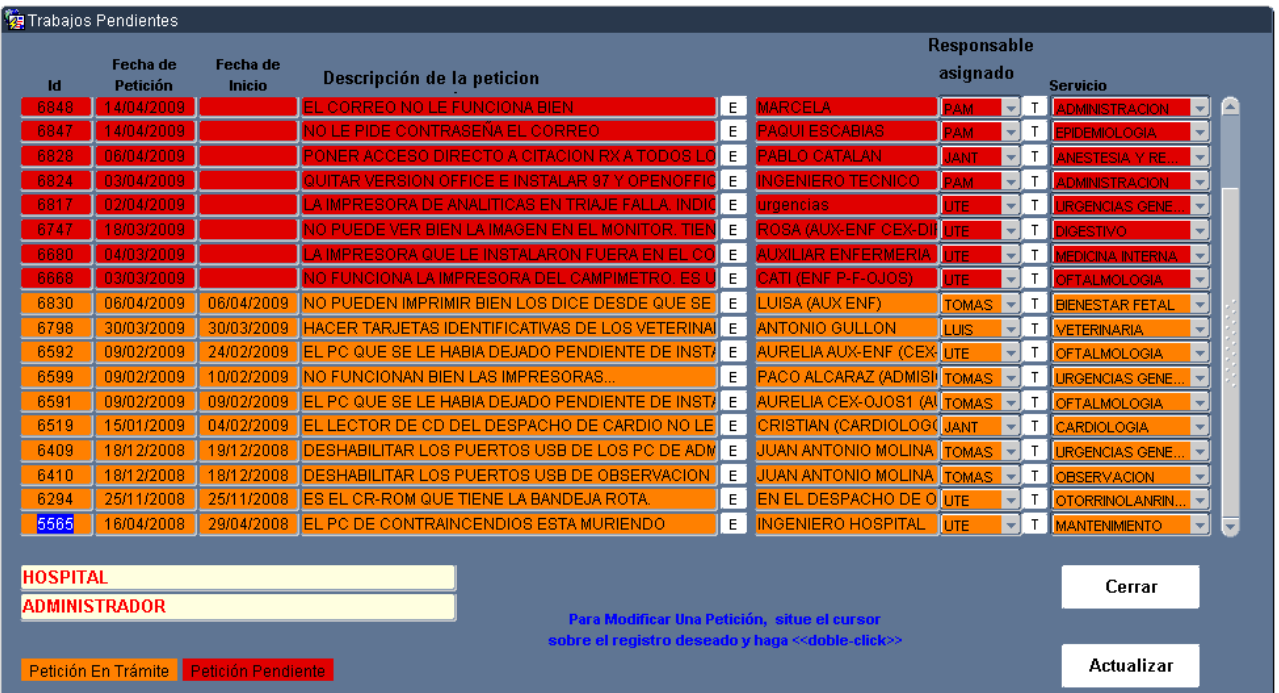

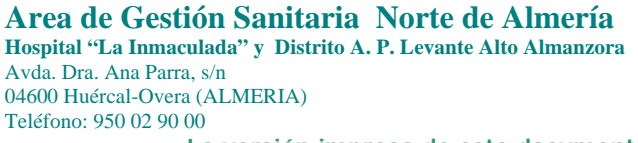

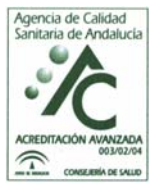

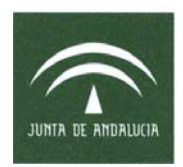

**Procedimiento de PROTOCOLO DE PEDIDO DE MATERIAL NO FUNGIBLE PARA LOS CENTROS DE ATENCIÓN PRIMARIA DEL ÁREA DE GESTIÓN SANITARIA NORTE DE ALMERÍA Cod: SS.INFº y Cº. 01/10**

#### **4.- Plan de Acción**

Antes de poner en marcha, definitivamente, este procedimiento de formulación y tramitación de los pedidos de material no fungible de Atención Primaria rodaremos y experimentaremos el procedimiento y la aplicación en una de las ZBS (concretamente en la ZBS de Huércal-Overa por su proximidad) para analizar los resultados y corregir las posibles disfunciones.

Realizados todos los ajustes y cuando la Comisión de Dirección del AGSNA le dé el visto bueno, será el momento de:

1º) llevar a cabo el Plan de Comunicación Interna para darlo a conocer a todos los profesionales Atención Primaria y sobre todo a los equipos directivos a través una nota informativa de la Gerente del AGSNA y copia del procedimiento a implantar.

2º) Así mismo se podrá incluir toda esta información en la intranet del AGSNA (http://web/intranet/index.asp).

#### **5.- Observaciones**

Se envía el documento a los integrantes de la Comisión de Dirección del AGSNA para su análisis estudio y/o sugerencias.

#### **6.- Evaluación**

La Evaluación se está llevando a cabo en forma de pilotaje en la ZBS de Huércal-Overa.

#### **7.- Anexos**

No son necesarios.

#### **8.- Bibliografía**

No procede al ser una aplicación de desarrollo propio.

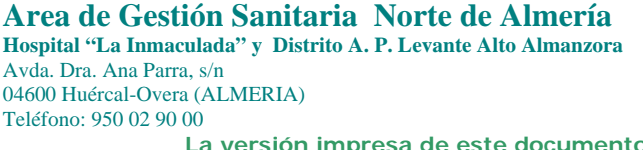

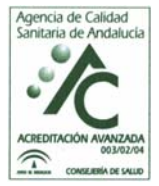